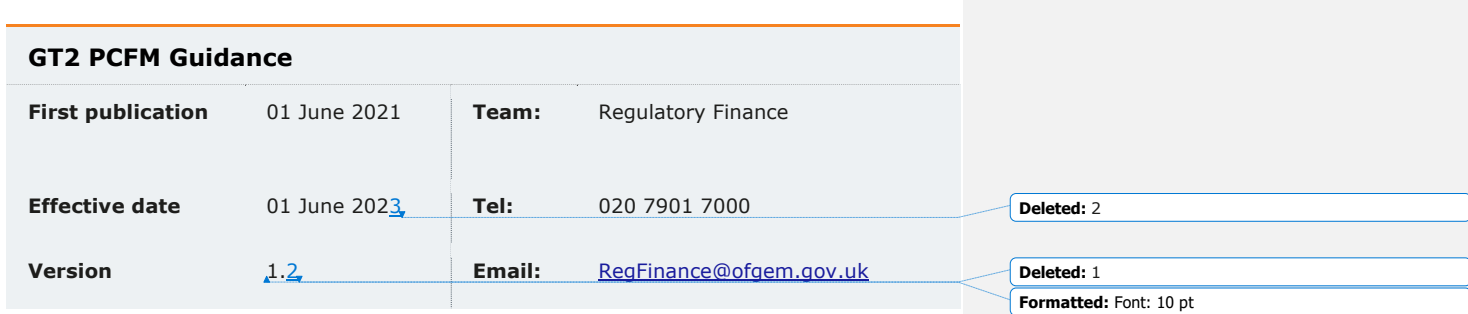

This document provides instructions and guidance to licensed network operators to

enable them to complete the reporting requirements associated with updating various values and performance data in the Price Control Financial Model (PCFM) during the Annual Iteration Process (AIP).

© Crown copyright 2021

The text of this document may be reproduced (excluding logos) under and in accordance with the terms of the **[Open Government Licence](http://www.nationalarchives.gov.uk/doc/open-government-licence/version/3/)**.

Without prejudice to the generality of the terms of the Open Government Licence the material that is reproduced must be acknowledged as Crown copyright and the document title of this document must be specified in that acknowledgement.

Any enquiries related to the text of this publication should be sent to Ofgem at:

10 South Colonnade, Canary Wharf, London, E14 4PU. Alternatively, please call Ofgem on 0207 901 7000.

This publication is available at **[www.ofgem.gov.uk](http://www.ofgem.gov.uk/)**. Any enquiries regarding the use and re-use of this information resource should be sent to: [psi@nationalarchives.gsi.gov.uk](mailto:psi@nationalarchives.gsi.gov.uk)

## **Contents**

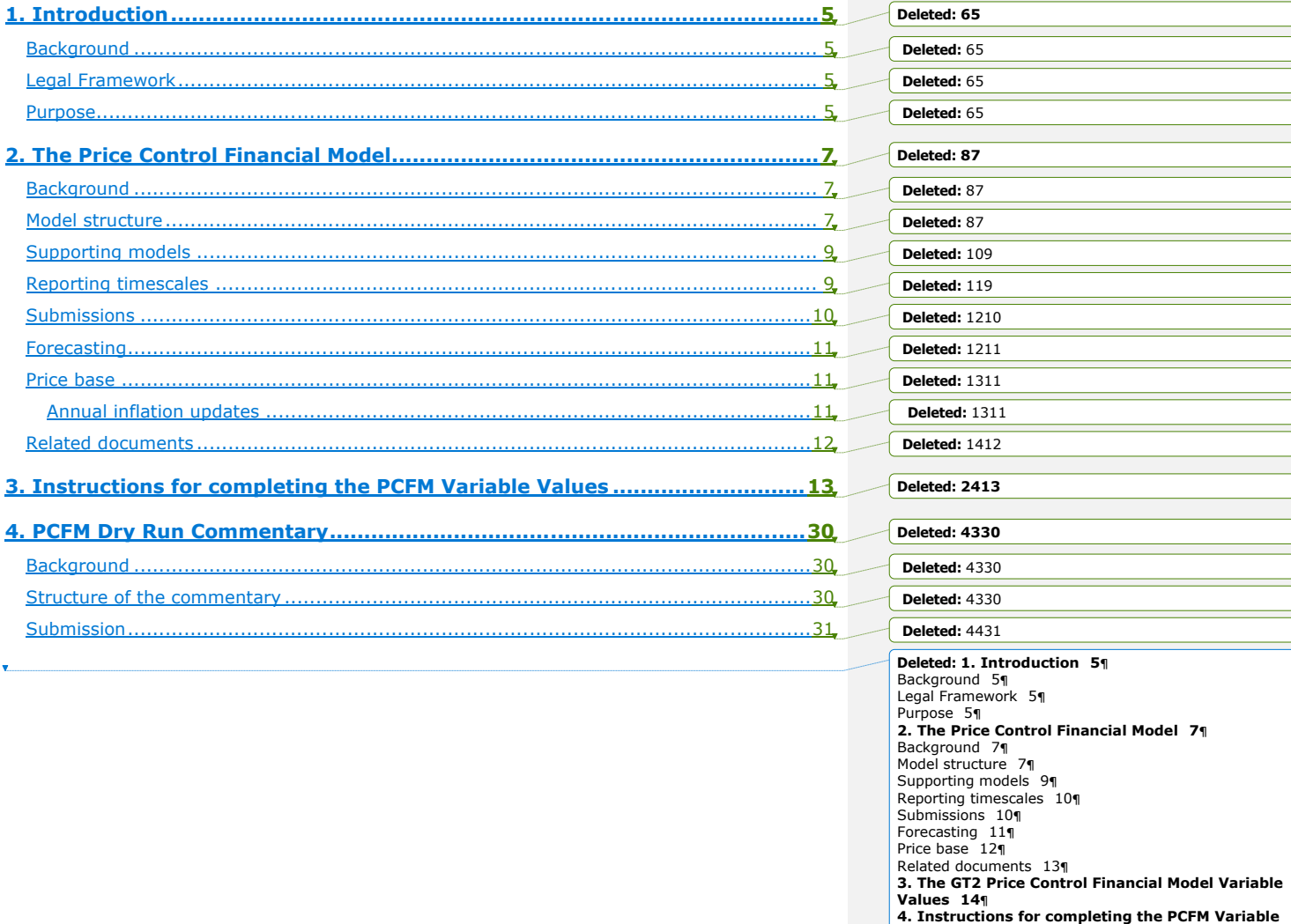

4

**Value table 24**¶ **5. PCFM Dry Run Commentary 44**¶ Background 44¶ Structure of the commentary 44¶ Submission 45¶

## <span id="page-4-0"></span>**1. Introduction**

## <span id="page-4-1"></span>**Background**

1.1. The PCFM Guidance provides network operators (licensees) with information on how to fill out the PCFM Variable Values and any underlying templates that feed into them, which they are required to submit to *Ofgem* for each dry run of the Annual Iteration Process (AIP).

1.2. It also sets out the required information that should be submitted to Ofgem in the supporting narrative commentary.

1.3. This document should be read in conjunction with chapter 2 of the GT2 Price Control Financial Handbook, which contains a detailed description of the PCFM modification process and the AIP dry run process. Additionally, this document should be read in conjunction with Appendix 1 (*'Glossary'*) of the GT2 Price Control Financial Handbook and with Part B of Special Condition 1.1 (Interpretation and Definitions).

## <span id="page-4-2"></span>**Legal Framework**

1.4. The modification and governance process for the Price Control Financial Model (PCFM)and Price Control Financial Handbook (PCFH), collectively known as the Price Control Financial Instruments, is set out in Special Condition 8.1 (*Governance of the GT2 Price Control Financial Instruments*).

1.5. The modification and governance process for the PCFM Guidance and the steps of the Annual Iteration Process are set out in Special Condition 8.2 (*Annual Iteration Process for the GT2 Price Control Financial Model*).

## <span id="page-4-3"></span>**Purpose**

1.6. The purpose of this document is to provide guidance to enable the licensee to complete each dry run of an AIP that is submitted to Ofgem. As described in the GT2 Price Control Financial Handbook, the dry runs process entails amending and confirming values for each Regulatory Year over a number of months, from 30 September, to early Janauary, on an iterative basis to account for updates to the PCFM Variable Values as they become known.

1.7. This document provides:

**Deleted:** us

**Deleted:** 

**Deleted:** 31 August **Deleted:** November

- instructions and guidance on how to populate the PCFM Variable Values for submission for an AIP dry run;
- guidance on the process and timeframe for reporting and submitting the required data; and,
- any requirements that apply to supporting information, documentation or commentary to be submitted.

## <span id="page-6-0"></span>**2. The Price Control Financial Model**

## <span id="page-6-1"></span>**Background**

2.1. We set ex-ante allowed revenues for each licensee at the outset of the RIIO-2 price control based on the information available at the time.

2.2. Throughout the price control, we use the AIP to update the variable values in the PCFM by updating inputs for actual expenditure and performance as well as updating forecasts for the latest view.

2.3. The revenue calculation macro in the model is then re-run to capture this new information and to calculate an adjustment to allowed revenue ( $AR<sub>t</sub>$ ) using the latest information.

2.4. This model and the re-calculated value of  $AR<sub>t</sub>$  as well as the adjustment to revenue known as ADJR<sub>t</sub> is published on Ofgem's website by  $31$  January each year and is the value that licensees must use to set their charges for the forthcoming Regulatory Year under Special Condition 2.1 (Transportation owner revenue restriction) and Special Condition 2.3 (System operator revenue restriction).

**Deleted:** 0 November

## <span id="page-6-2"></span>**Model structure**

2.5. The table below sets out the structure and contents of the sheets in the PCFM:

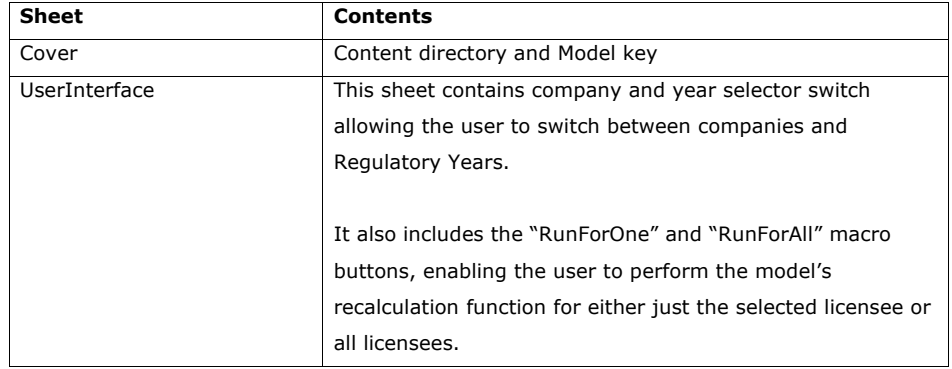

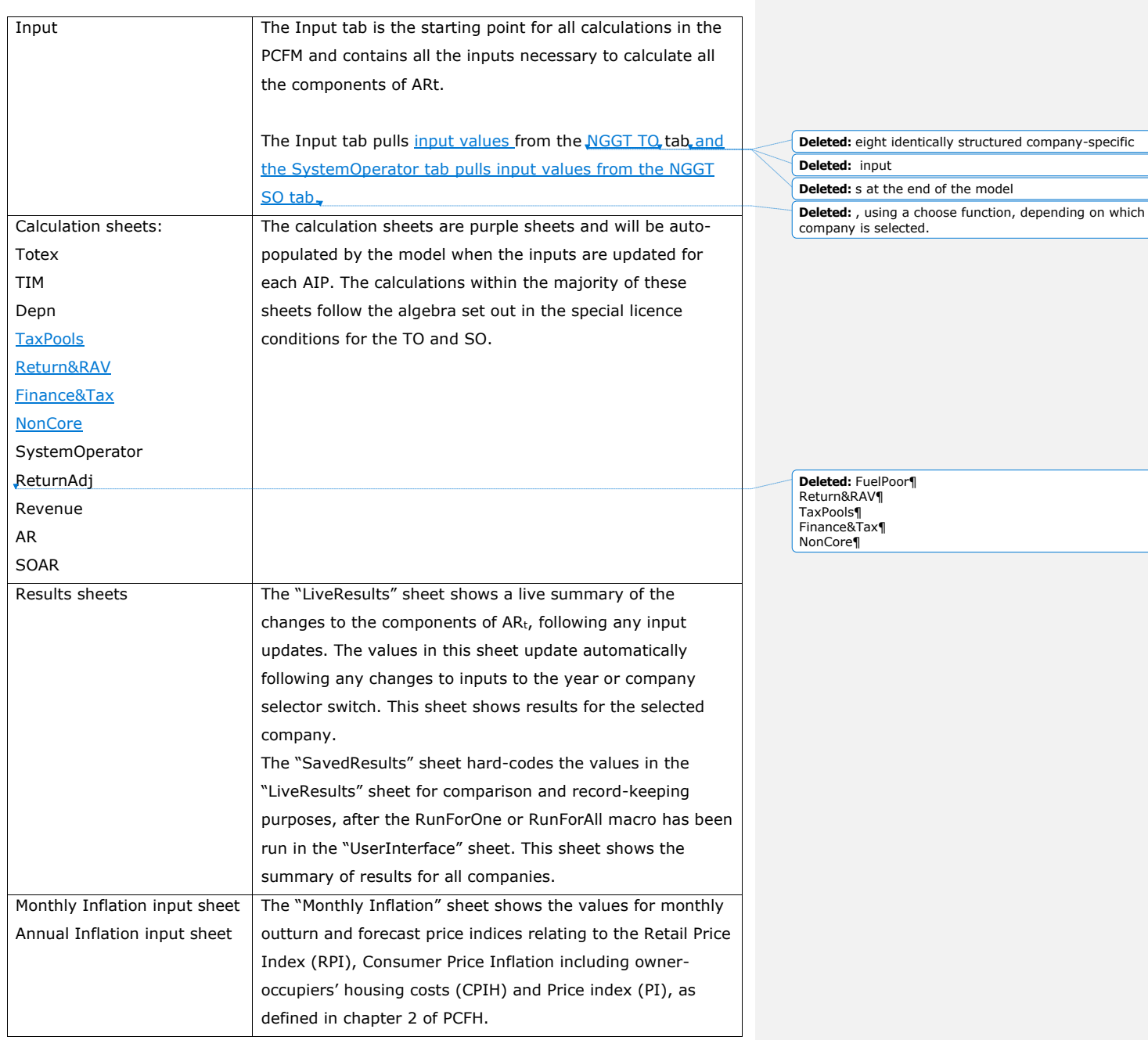

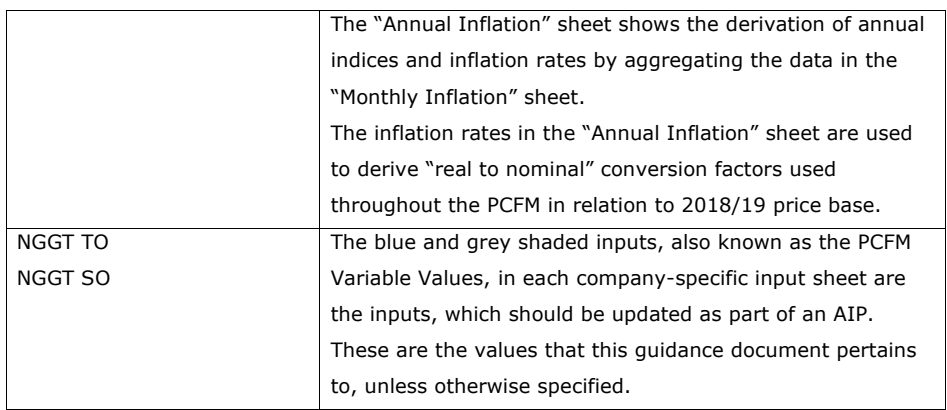

# <span id="page-8-0"></span>**Supporting models**

2.6. As well as the PCFM itself, licensees must submit a number of other templates and files, the values from which will feed into the PCFM Variable Values table. These include but are not limited to:

- GT2 Regulatory Reporting Pack (RRP)<sup>1</sup>
- Legacy GT1 PCFM and any supporting files
- GT1 Revenue RRP (for LAR values)

# <span id="page-8-1"></span>**Reporting timescales**

2.7. The licensee must submit the PCFM, the required supporting models and commentary to the Authority by 30 September prior to each Regulatory Year t<sup>2</sup>

**Deleted:** 1 August

<sup>&</sup>lt;sup>1</sup> From the regulatory period starting 2022/23.

<sup>&</sup>lt;sup>2</sup> This term is defined in Part B of Special Condition 1.1 (Interpretations and Definitions).

2.8. Ofgem will maintain up-to-date copies of and make any required modifications to the PCFM and its supporting models, the PCFH and the PCFM Guidance on an annual basis in accordance with the relevant governance processes set out in Special Conditions 8.1 and 8.2.

To allow licensees sufficient time to populate a PCFM for submission, modifications will be reflected in the version of the PCFM to be used for an upcoming AIP by 1 July prior to each Regulatory Year<sup>3</sup>.

2.9. There will be one or more dry runs of the PCFM between the licensee's initial submission of the PCFM and the final run in early January prior to the Regulatory Year t. The number of dry runs needed will depend on the number and timing of variable value updates required for the licensee in any particular Regulatory Year.

2.10. The AIP will be completed by 31 January prior to each Regulatory Year t, or as soon as is reasonably practicable thereafter. The deadline of  $31$ , January, reflects the need for the licensee to have confirmation of its  $ARt<sup>4</sup>$  in time to calculate and set its use of system charges.

2.11. The steps of the AIP are specified in Special Condition 8.2, Part A and the process is further described in the GT2 PCFH.

## <span id="page-9-0"></span>**Submissions**

2.12. By 30 September, prior to each Regulatory Year t and at each dry run, the licensee must submit to the Authority the GT2 PCFM, with a completed variable values table (covering activity in the prior Regulatory Year and changes to forecast activity<sup>12</sup>), which has been run to calculate AR<sub>t</sub> along with an updated copy of the GT2 RRP.

2.13. As well as this, the licensee must submit the relevant supporting models used to derive the variable values and any relevant commentary. For the submission due on  $30$ , September

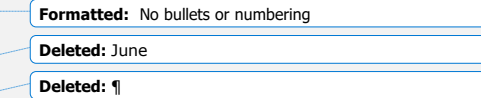

**Deleted:** November

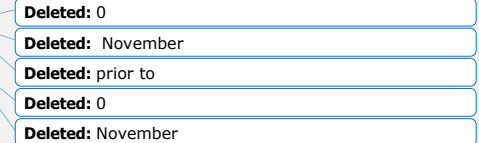

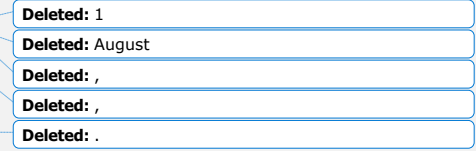

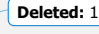

<sup>&</sup>lt;sup>3</sup> See the PCFM functional cut-off dates set out in Table 2.1 of the GT2 PCFH.

<sup>4</sup> This term is defined in Part B of Special Condition 1.1 (Interpretations and Definitions).

<sup>&</sup>lt;sup>12</sup> Variable Values for Regulatory Years later than Regulatory Year t do not feed into the calculation of the term ARt. Therefore, calculated values in the PCFM for Regulatory Years later than Regulatory Year t represent only a forecast. This is without prejudice to the status of the Variable Values concerned, which may have been decided and/or directed under licence conditions and which may or may not be subject to subsequent revision.

and thereafter at each dry run, the variable values in the "4.1 TO PCFM Input Summary" and "4.2 SO PCFM Input Summary" sheets of the GT2 RRP should match the company-specific input sheets of the GT2 PCFM, where applicable.

2.14. All of the documents submitted as part of a dry run of the AIP must be sent to the Authority either through email or a secure file-sharing application such as Huddle.

## <span id="page-10-0"></span>**Forecasting**

2.15. The AIP allows for PCFM Variable Values to be updated during the course of the price control for outturn actual data as well as forecast data.

2.16. Where a PCFM Variable Value is not known at the time of submission, we expect the licensee to forecast a value using its best estimate under Special Condition 8.2.

2.17. It is acknowledged that forecasts will not be as accurate as actual reported data and that all forecasts will be made with a view to truing-up at a subsequent dry run or AIP, however we expect that the inclusion of forecasts will reduce the magnitude of any subsequent true-ups and reduce revenue volatility.

# <span id="page-10-1"></span>**Price base**

2.18. As described in chapter 2 of the GT2 PCFH, when ascertaining calculated revenue, the GT2 PCFM works in a constant 2018/19 price base except in respect of some calculations internal to the model that use nominal prices, eg, tax and legacy calculations.

2.19. The price base for each PCFM Variable Value is set out in the PCFM input sheets, for the avoidance of doubt.

## <span id="page-10-2"></span>**Annual inflation updates**

2.20. Ofgem will update and circulate the inflation data contained in the "Universal Data" tab of the GD2 RRP by the end of April in each Regulatory Year, reflecting actual RPI and CPIH data until the end of March as well as data from the March OBR forecast. This inflation data must be used by the licensee in its RRP submission due on 31 July. This will ensure the latest inflation data are feeding into the GD2 RRP and PCFM.

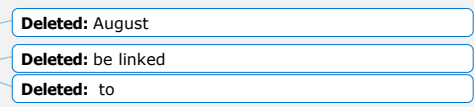

**Deleted: I**

<span id="page-11-1"></span>2.21. Ofgem will perform a further inflation update in July in each Regulatory Year, reflecting actual RPI and CPIH data until the end of June. This will be published in the version of the PCFM to be used for the next AIP. This inflation data must be used by the licensee in the RRP and the PCFM that it submits as part of its first AIP dry run by 30 September.

2.22. Ofgem will normally perform a final inflation update in November following the publication of the OBR's autumn forecast, in line with the methodology prescribed in the PCFH.

## <span id="page-11-0"></span>**Related documents**

GT2 Price Control Financial Handbook

- GT2 Price Control Financial Model
- GT2 Regulatory Instructions and Guidance (RIGs)
- GT2 Regulatory Reporting Pack
- GT2 Regulatory Financial Performance Reporting
- Other relevant Associated Documents as listed in Table 3.1 of the PCFH

"economic and fiscal outlook" publication. Any forecast nominal values provided by licensees during the first dry run will be based on the March OBR update, the PCFH requires that we refresh the OBR forecast data used in the PCFM by 31 October during each AIP. As such, we need to we need to update the old forecast values to 'new nominal' forecasts based on the 31 October forecast assumptions.¶ This update is based on the following assumptions:¶ OBR publishes the forecast in time for the October update i.e. by October 31. If the update is not available, nominal forecasts will not be updated from those that were submitted.¶ The update will be applied to nominal forecast values, only.¶ The October OBR forecast will be updated by Ofgem.¶ The OBR forecast will be updated in the 'Annual inflation' worksheet of the PCFM resulting in updated combined RPI-CPIH price index values (financial year average), which will be used in the '4.18-Inflation update' worksheet of the GT2 RRP. The differential between the previous and new OBR forecast will

**Deleted:** <#>As per paragraph 2.20 of the GT2 PCFH, the forecasts in the PCFM will be the Office for Budget Responsibility's (OBR) forecast of CPI and RPI from the

determine the new nominal values, which will be used in the.' 4.7 - TO PT' and '4.8 - SO PT' worksheets of the RRP. For more detail on this inflation update, please see 'pass through costs' section in chapter 4.¶

#### **Deleted: Table 3.1** and **Table 3.2**

# **Deleted: <#>The GT2 Price Control Financial Model Variable Values¶**

The variable values that can be revised during an AIP are set out in [Table 3.1 a](#page-11-1)nd **Table 3.2** below, and are also included as part of the PCFH.  $\P$ For each variable value, the table provides a description, cross-references to the relevant Special Condition(s) (where appropriate), and details of Associated Documents (where relevant). It identifies a list of variable values in PCFM for which further guidance is provided either in this document or the RIGs as applicable. ¶ **Table 3.1 - RIIO-GT2 variable values (VV) for TO¶ ¶**

**VV** ...

## <span id="page-12-0"></span>**3. Instructions for completing the PCFM Variable Values**

4.1. The PCFM Variable Values that can be revised during an AIP are set out in in Chapter 3 of the PCFH.

4.2. For each variable value, table 3.1 provides a description, cross-references to the relevant Special Condition(s) (where appropriate) and details of Associated Documents (where relevant).

4.3. The below table contains instructions for licensees on how to populate the PCFM Variable Values table for submission to the Authority at each dry run of an AIP.

4.4. Unless otherwise specified, all references relate to the Revenue input sheets of the RIIO-GT2 RRP.

**Variable Value category <b>Guidance for Completion Variant Totex Allowances – Price Control Deliverables (PCDs)** TO: • Baseline Allowed NARM Expenditure • Physical security Price Control Deliverable • Bacton terminal site redevelopment Price Control Deliverable • King's Lynn subsidence Price Control Deliverable • Asset health - non lead assets Price Control Deliverable • Compressor emissions Price Control Deliverable In general, the value of the Price Control Deliverable is an ex-ante allowance, subtracting any reductions that have been directed by the Authority. The ex-ante allowances are given in the appendix for the relevant Special Condition, and the reductions are provided by directions from the Authority. For these Variable Values, the actual adjustments directed by Ofgem should be input into the yellow adjustment cells in the "TO PCDs" and "SO PCDs" sheets of the GT2 RRP. This data will then be picked up in the allowance values on the TO and SO PCFM Input Summary sheets, which should be used to populate the licensee input sheets in the PCFM.

**Deleted: table**

**Field Code Changed**

 $\int$  Deleted:  $\lt \#$  >  $\P$ 

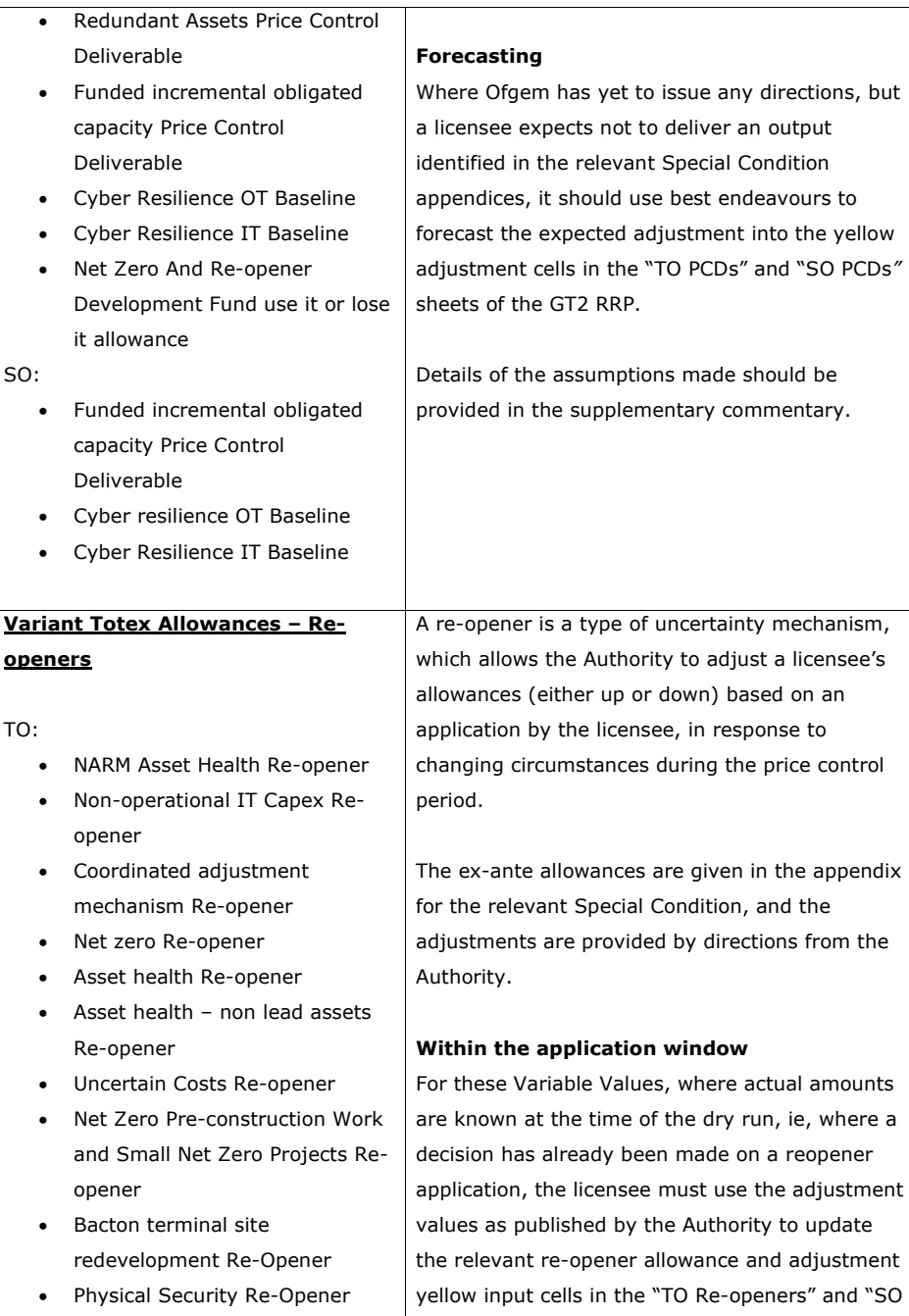

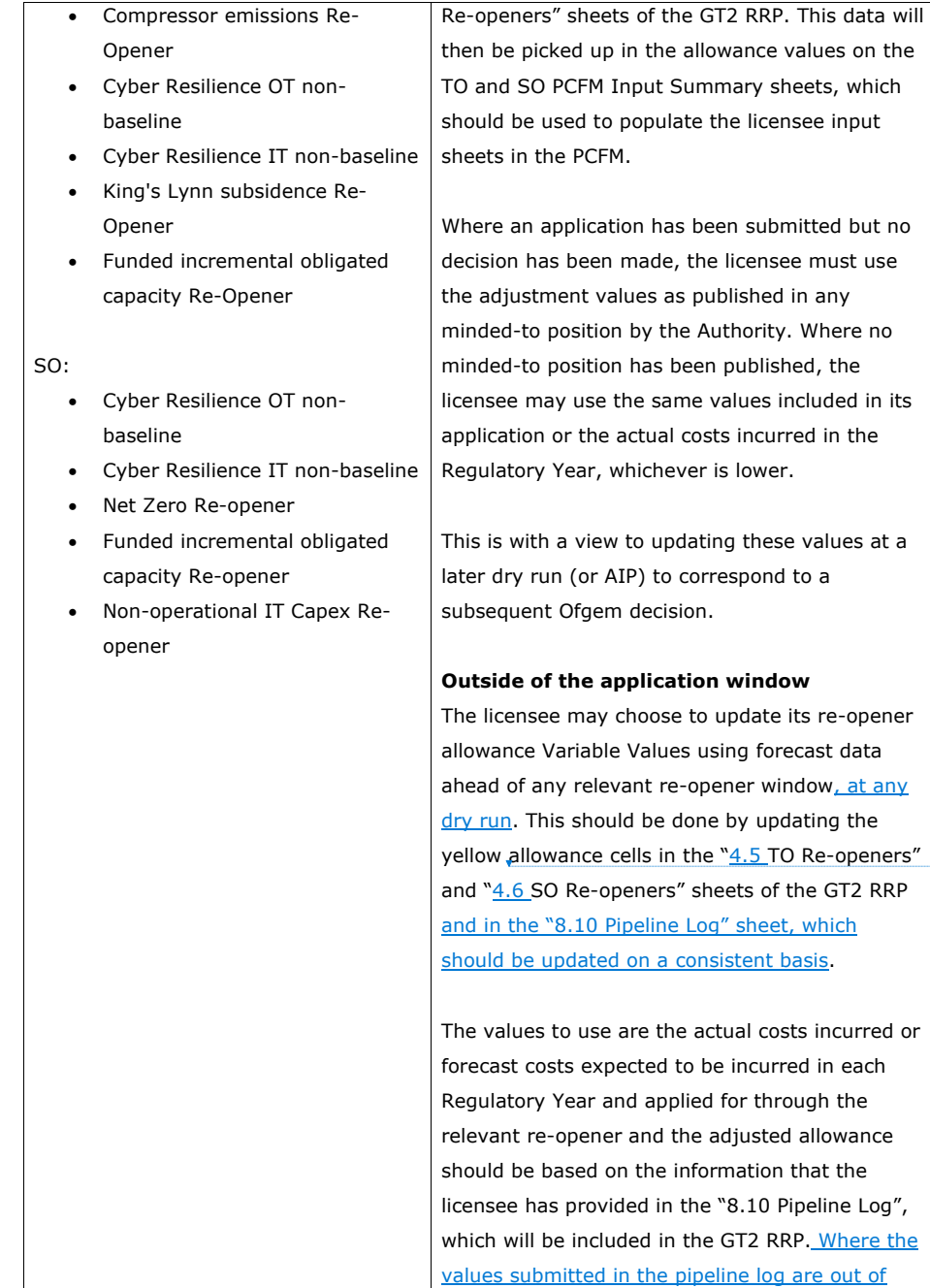

**Deleted:** adjustment and

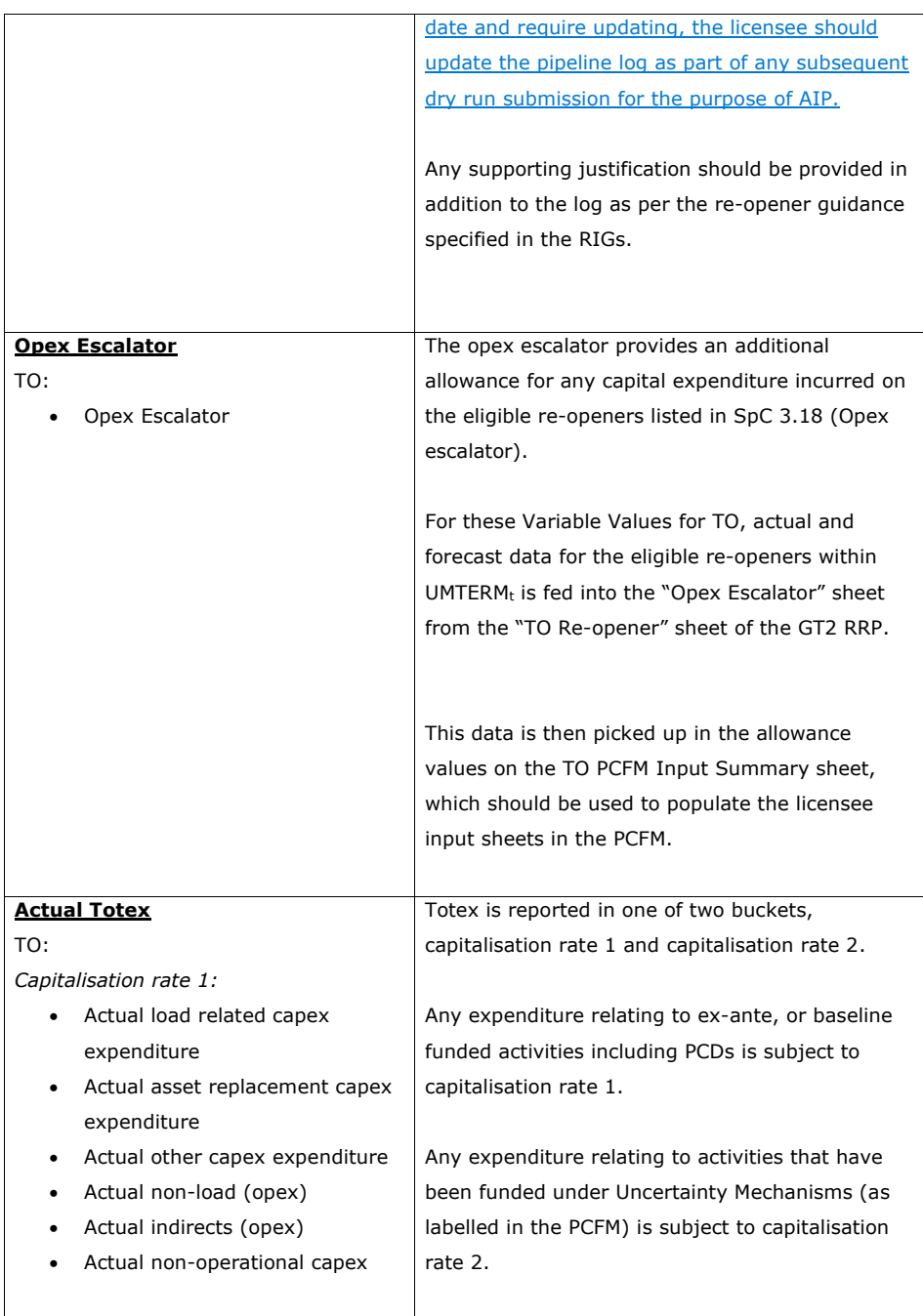

16

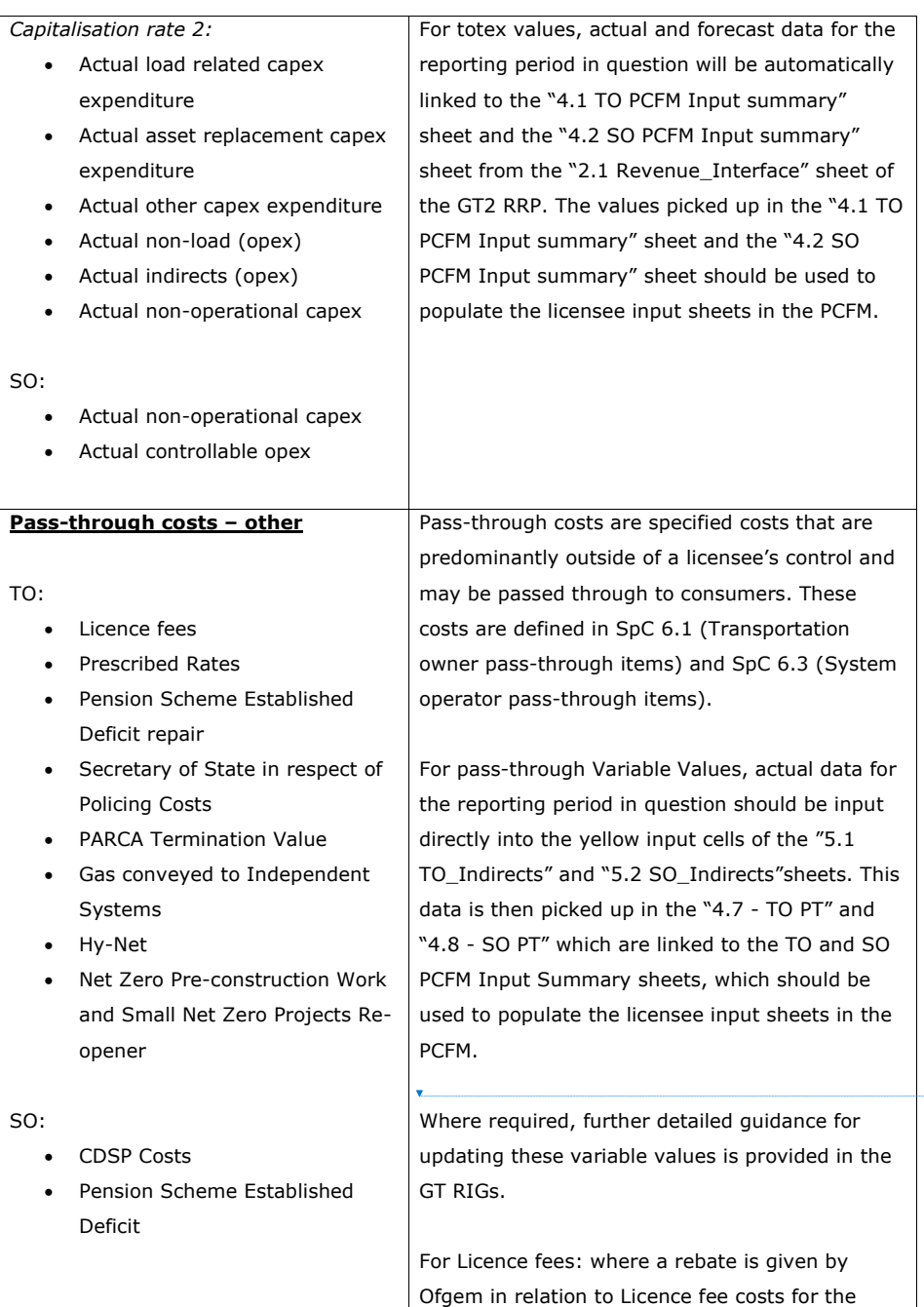

**Deleted:** Forecast nominal values in the '4.7-TO PT'<br>and '4.8-SO PT' sheets will need updating if Ofgem<br>updates the OBR inflation forecast used in the PCFM by<br>October 31. These values are linked to the '4.18 -<br>Inflation u

 $\P$ <br>
at each AIP, when the availability of OBR update is<br>
confirmed in October, Ofgem will update row 20 on the<br>
'4.18 – Inflation update' sheet resulting in a differential<br>
on row 26 based on the difference between March

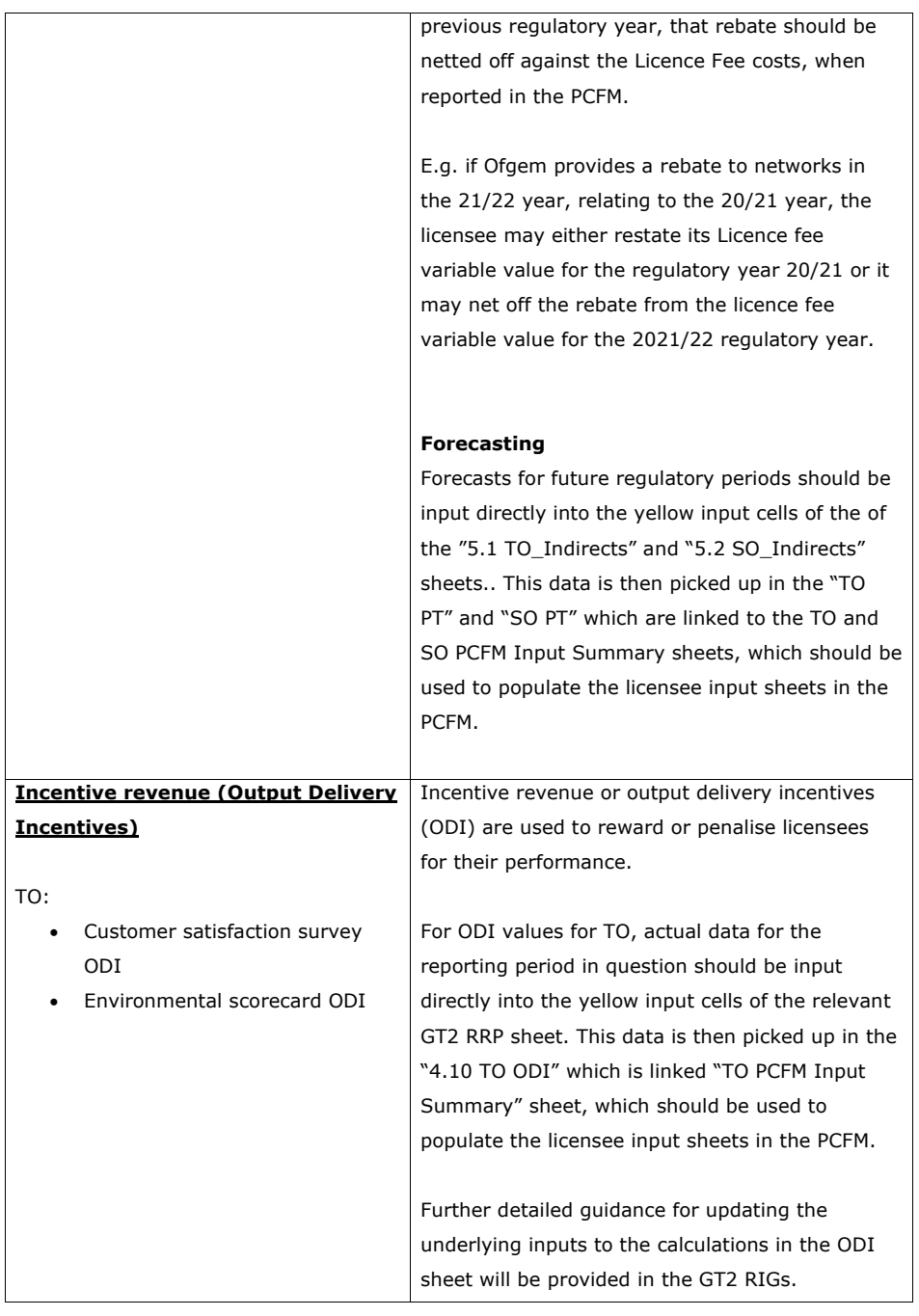

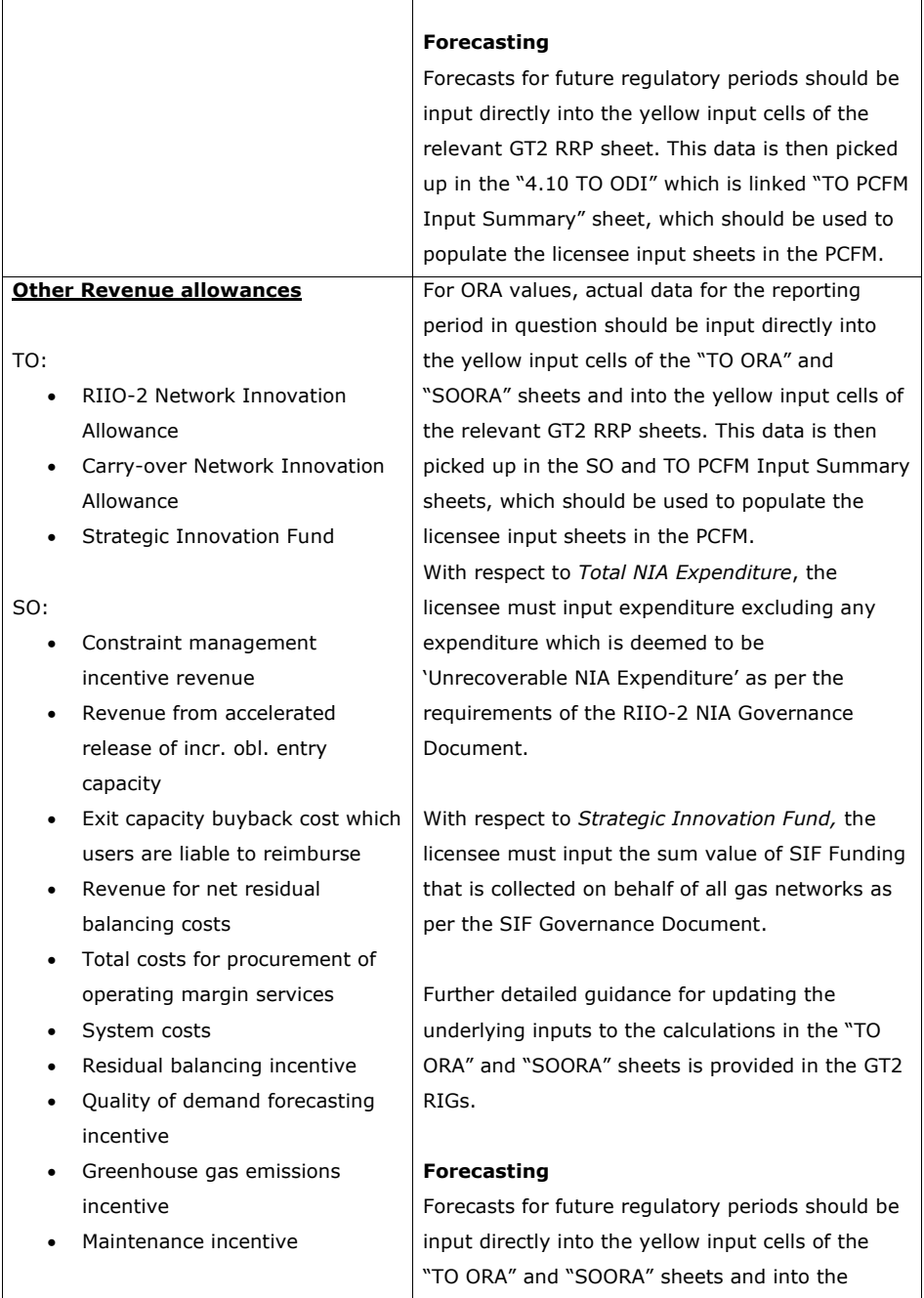

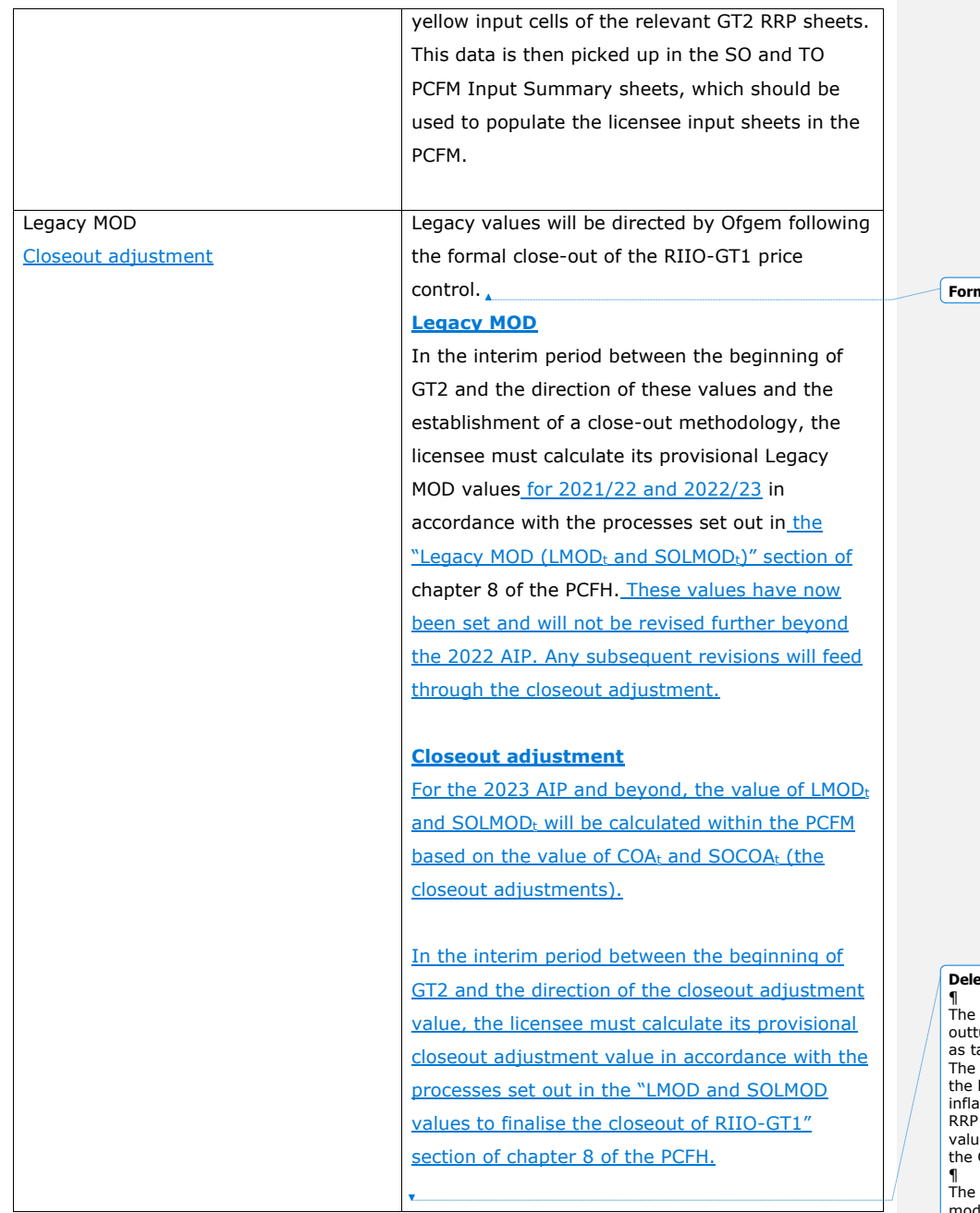

**Formatted:** Font: Bold

#### **Deleted:** ¶

The licensee must update its legacy GT1 PCFM for any<br>outturn data relating to the 2020/21 Regulatory Year<br>as taken from its 31 August 2021 RIGs submissions.<br>The legacy GT1 PCFM must then be run to generate<br>the legacy MOD<sub>2</sub>

¶ The Licensee may choose to incorporate other modifications as it considers necessary to the Legacy GT1 PCFM to reflect any anticipated close-out adjustments for which Ofgem has not yet provided a methodology in the Legacy MOD value for 2022/23. ¶

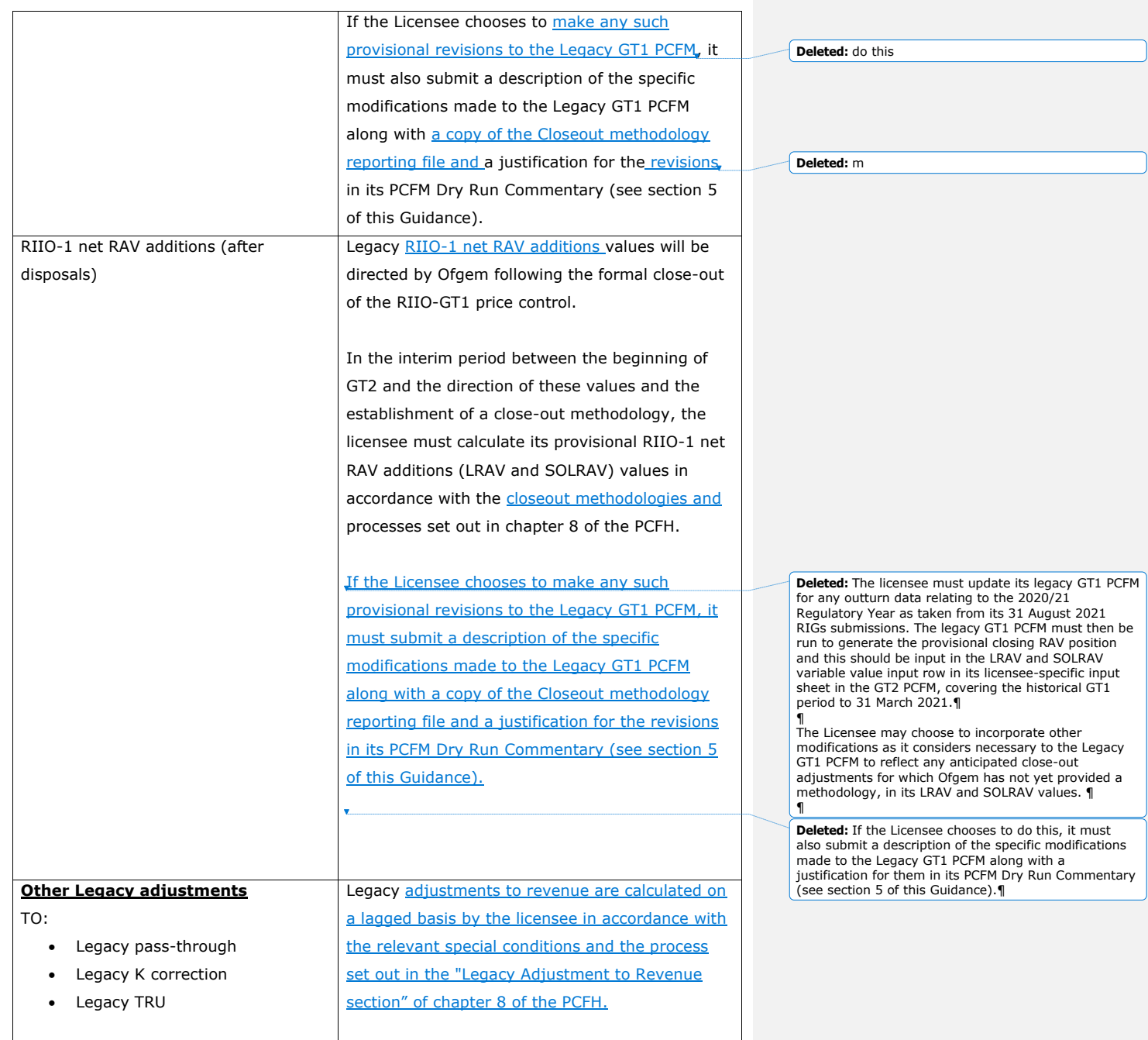

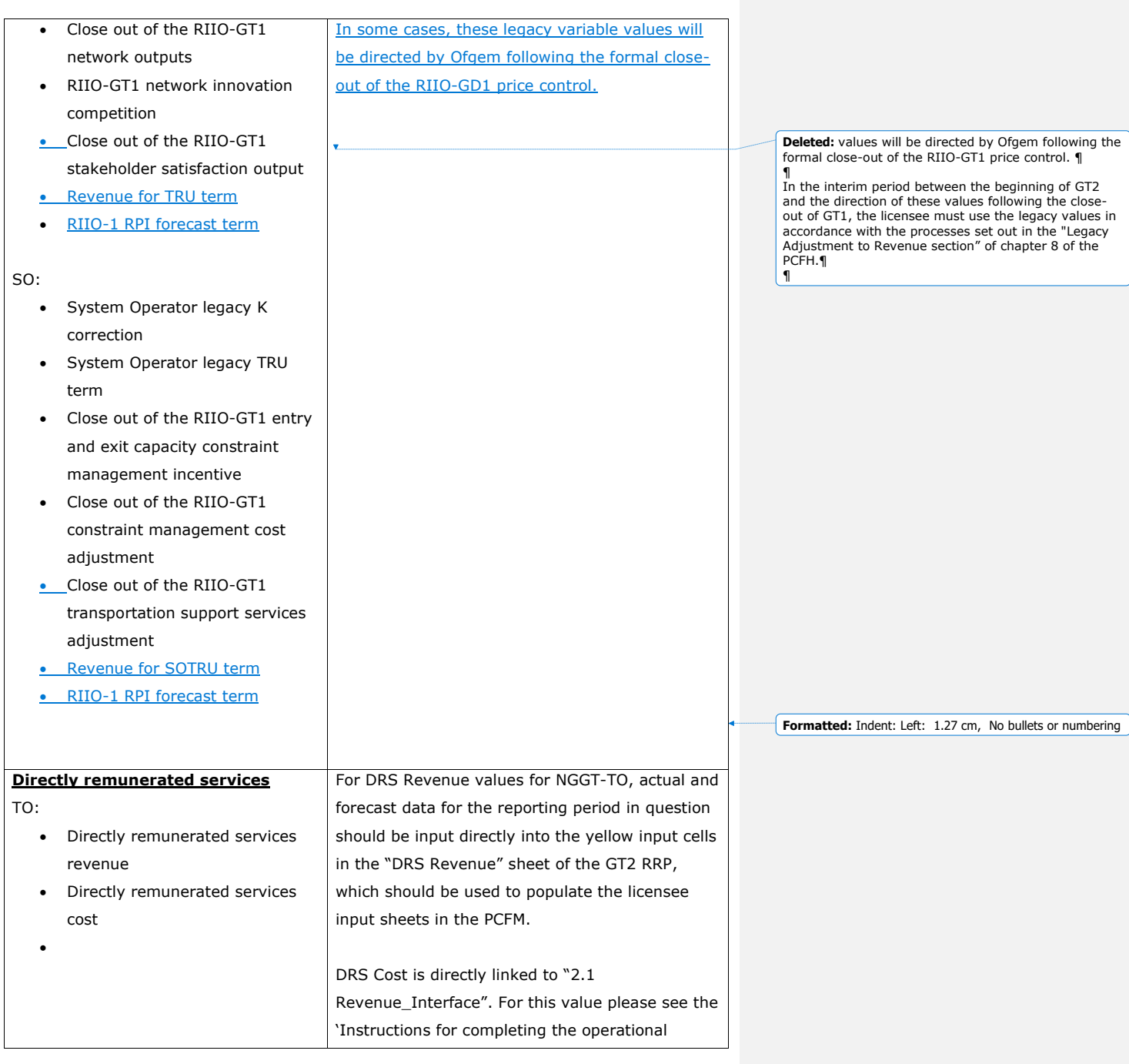

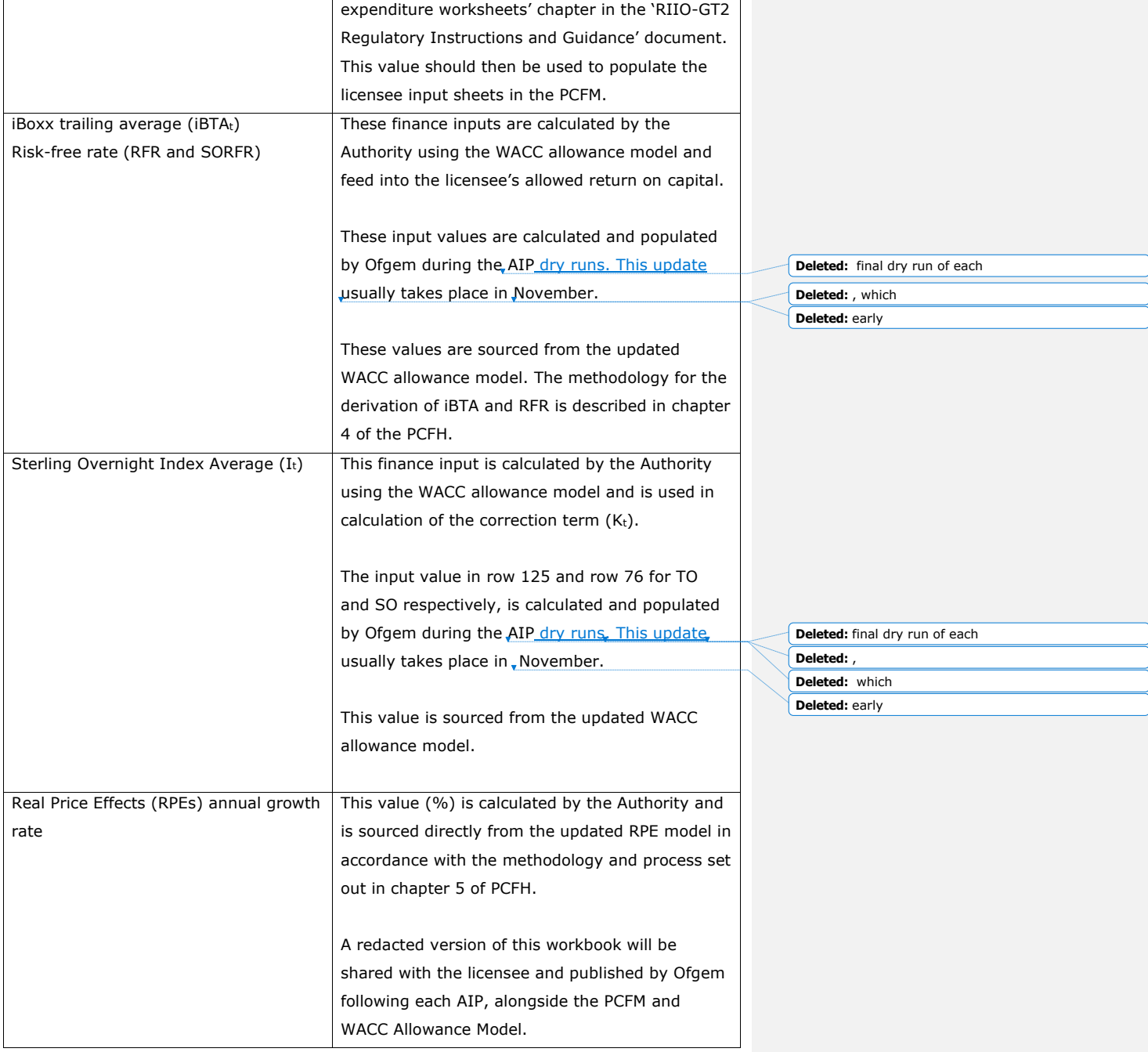

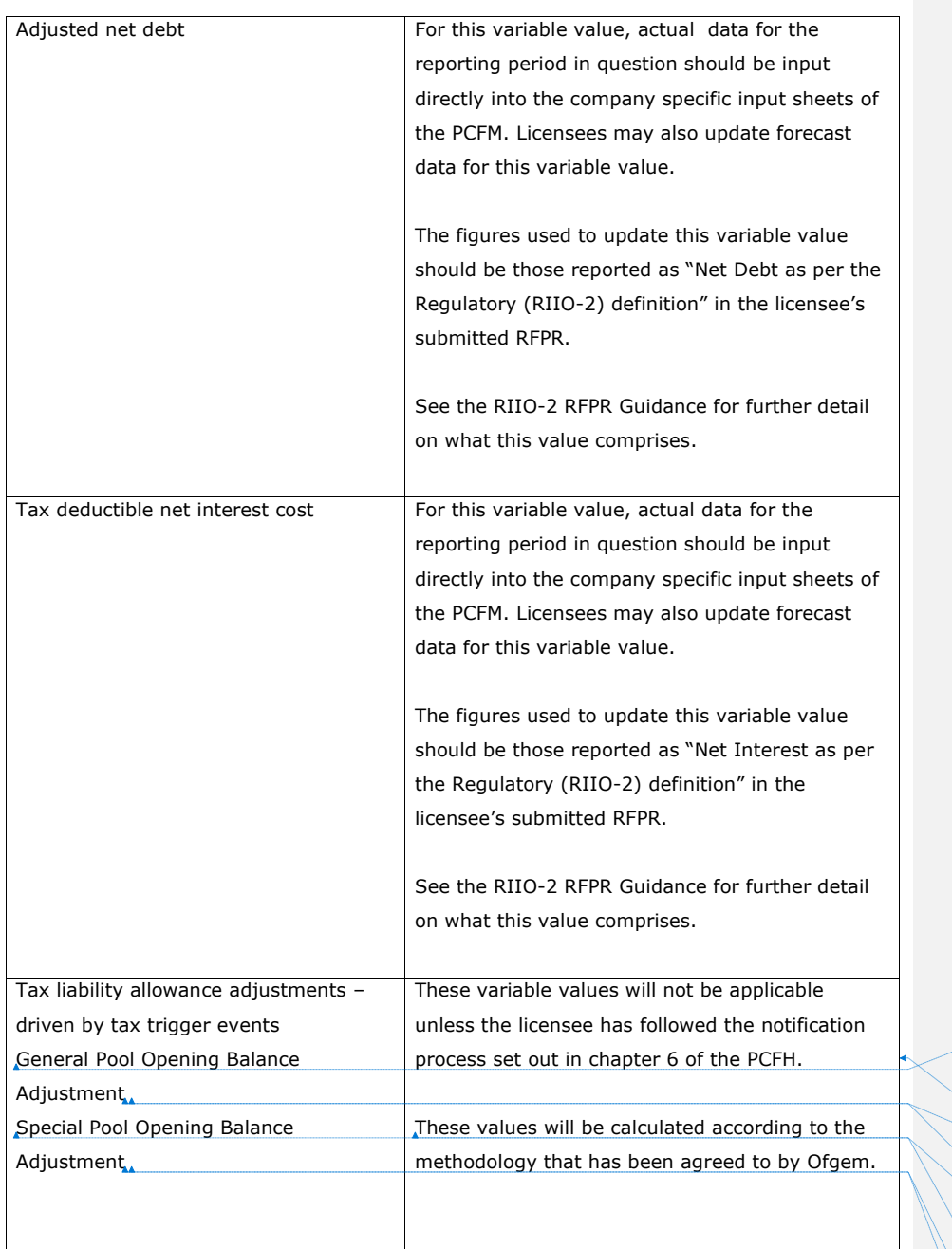

**Formatted:** Default Paragraph Font, No underline, Font color: Auto **Formatted:** Normal, Font Alignment: Auto **Formatted:** Default Paragraph Font **Formatted:** Font: (Default) Verdana, 10 pt **Formatted:** Default Paragraph Font, No underline, Font color: Auto **Formatted:** Default Paragraph Font **Formatted:** Font: (Default) Verdana, 10 pt **Formatted:** Default Paragraph Font, No underline, Font color: Auto, Pattern: Clear

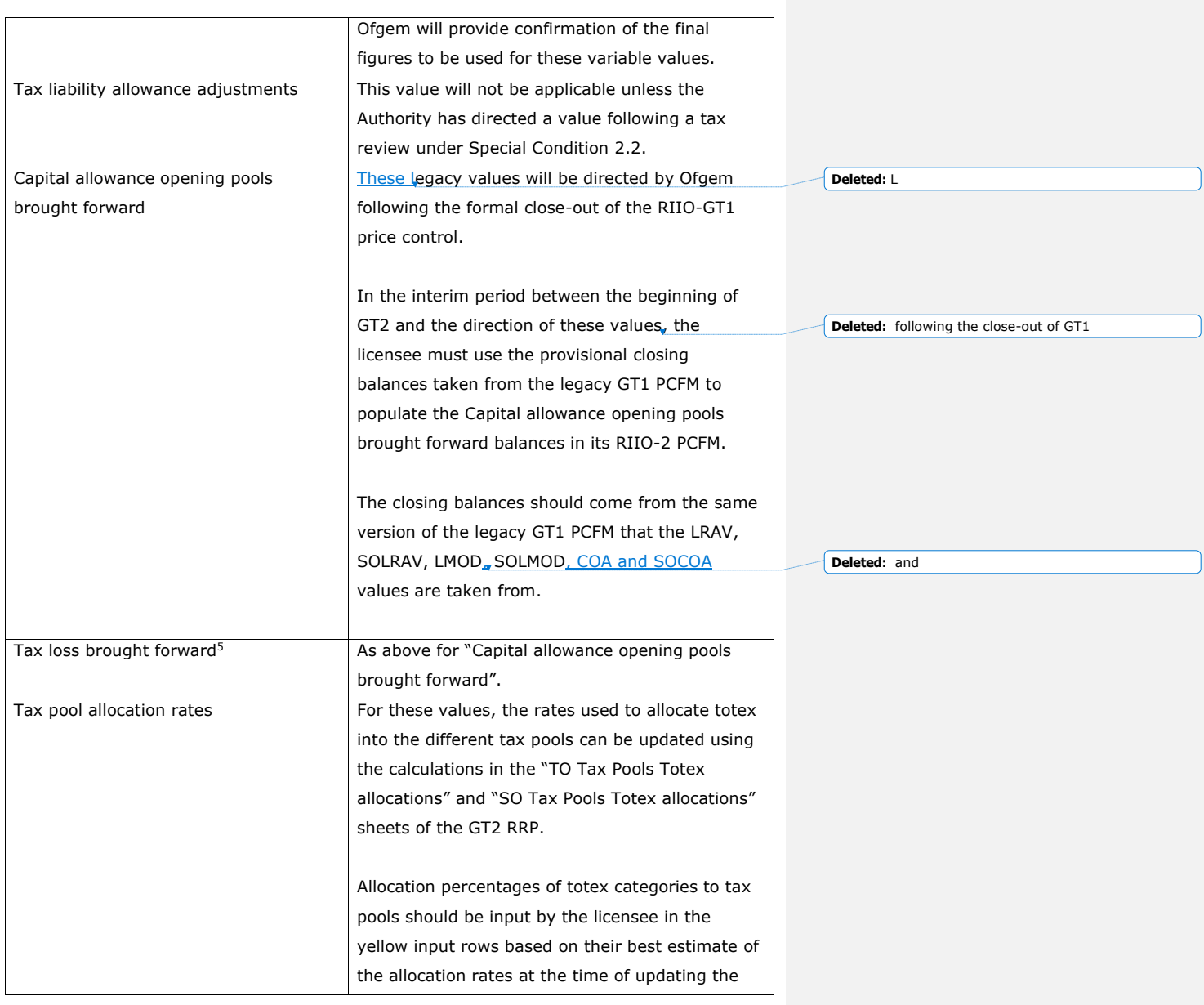

<sup>5</sup> This variable value relates to a licensee's regulatory opening tax losses and not statutory tax losses per corporation tax returns.

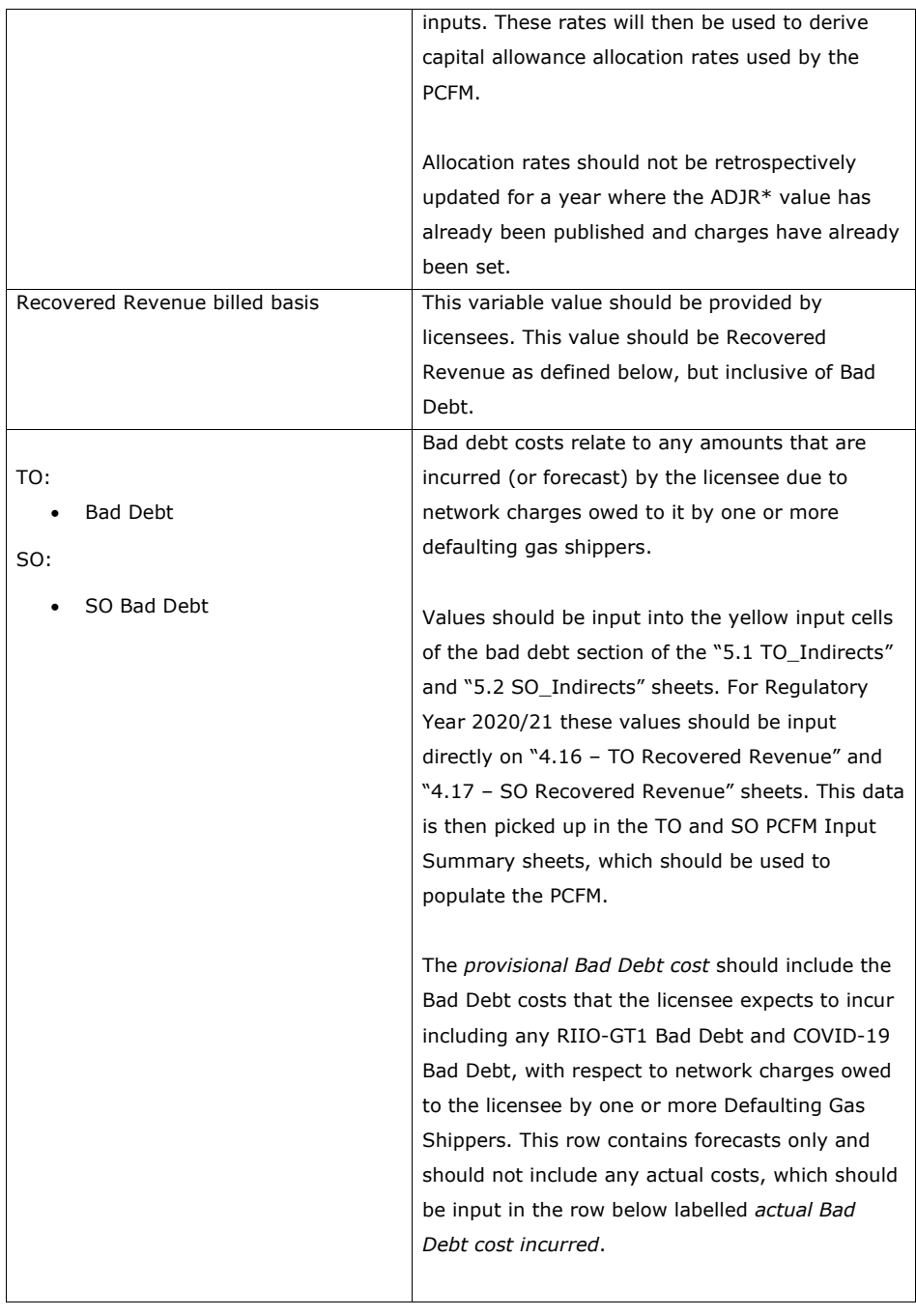

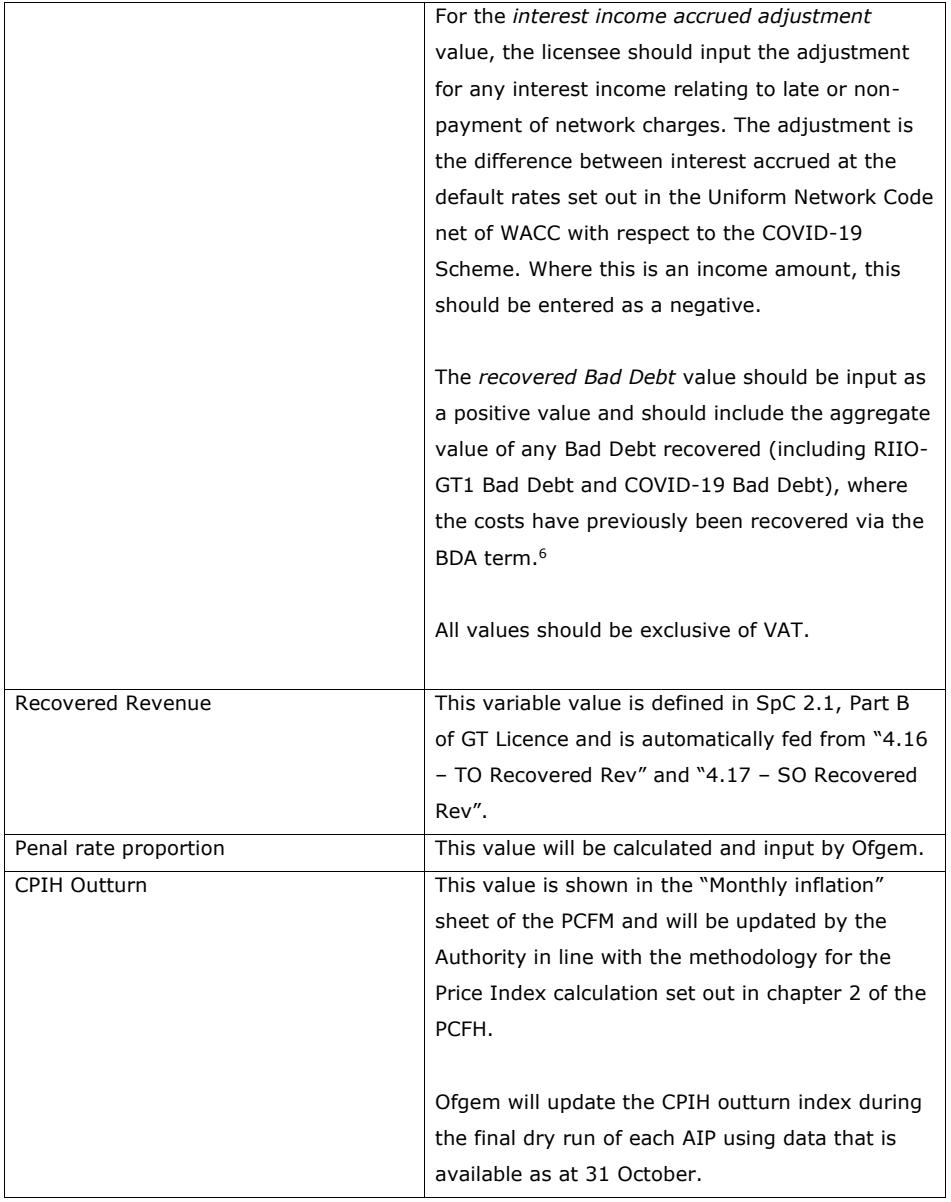

<sup>6</sup> For the System Operator, all references to Bad Debt, COVID-19 Bad Debt and RIIO-GT1 Bad Debt should be read as SO Bad Debt,<br>SO COVID-19 Bad Debt and RIIO-GT1 SO Bad Debt respectively.

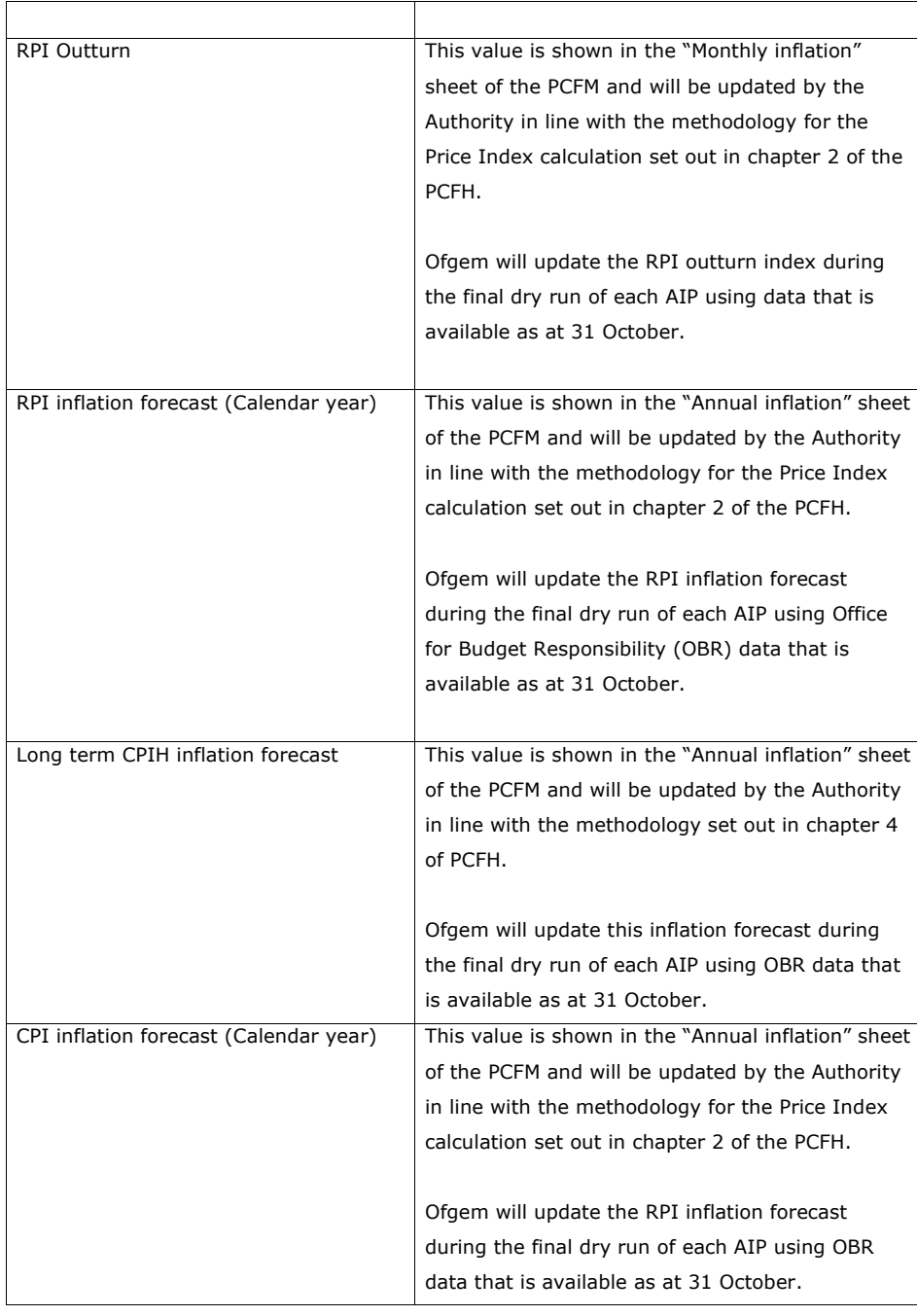

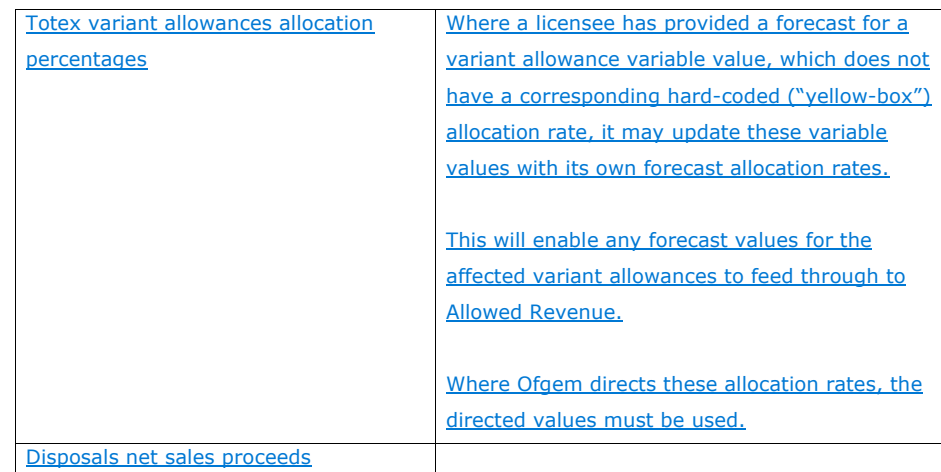

## <span id="page-29-0"></span>**4. PCFM Dry Run Commentary**

## <span id="page-29-1"></span>**Background**

5.1. The licensee's PCFM submission should be accompanied by supporting commentary as well as any applicable supporting models and underlying workings.

5.2. The main purpose of the PCFM dry run commentary is to provide a useful summary of the updates that have been made to the PCFM variable values and the impact that these have had on the licensee's ARt for the Regulatory Year t, in narrative form.

## <span id="page-29-2"></span>**Structure of the commentary**

5.3. The outline structure of the commentary is as follows:

- Executive summary
- Updates to the PCFM Variable Values
- Impact on Allowed Revenue
- Statement on forecast data
- Data assurance statement
- Other relevant information

5.4. The sections outlined above should contain sufficient detail such that the Authority is able to re-perform the updates made and arrive at the same value for ADJR and ARt.

5.5. The licensee should provide detail on the following areas at a minimum:

- a summary of the updates the licensee has made to the PCFM Variable Values in the input sheet(s) since the last published version of the PCFM that was made available by Ofgem;
- the source of the data used to update the PCFM Variable Values (ie, Ofgem directions, GT2 RRP, Legacy PCFM or forecast data;
- a description of the impact of the changes on ADJR and ARt and the key driver(s) of this impact;
- for any forecast data, the licensee should include a statement confirming that it has used its best estimate to ensure forecasts are reasonable in light of the information available at the time and that any significant changes to forecast values have suitable supporting statements;
- A data assurance statement briefly setting out the assurance processes that the information in the commentary, the PCFM inputs sheet and any underlying input files (eg, GT2 RRP) are subject to; and,
- any other information the licensee considers is appropriate to explain the PCFM submission.

# <span id="page-30-0"></span>**Submission**

5.6. A dry run commentary is required from all licensees. Where a licensee is part of a company that has more than one licence within a sector it may submit a single commentary to cover all licensees.

5.7. The dry run commentary should reconcile with and refer to the PCFM dry run submitted. Any narrative or tables in the commentary should be clearly disaggregated by licensee (by TO and GSO). A full dry run commentary is required for the first dry run submission and for any subsequent dry runs, a narrative will only be required for any variable values, which have been amended from the prior dry run.

5.8. Where appropriate, the licensee may cross-reference to other information that supports its submission. Any cross-referencing should clearly direct the Authority to the source data used eg, through hyperlinks.